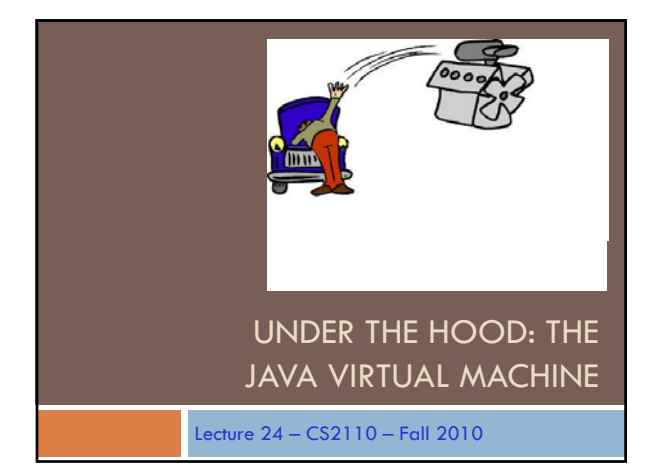

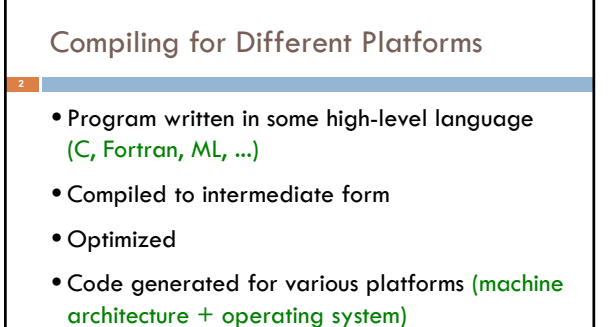

• Consumers download code for their platform

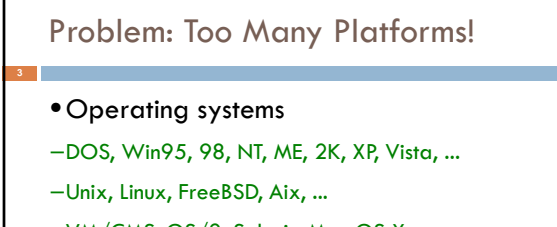

- –VM/CMS, OS/2, Solaris, Mac OS X, ...
- Architectures
- –Pentium, PowerPC, Alpha, SPARC, MIPS, ...

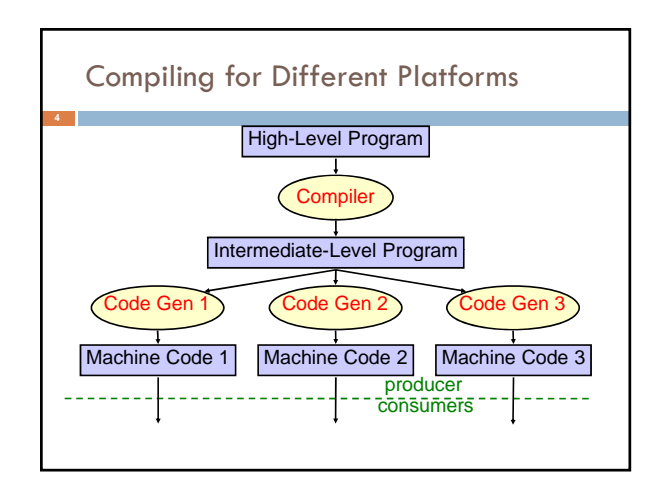

## Dream: Platform Independence

- Compiler produces *one* low-level program for all platforms
- Executed on a *virtual machine* (VM)
- A different VM implementation needed for each platform, but installed once and for all

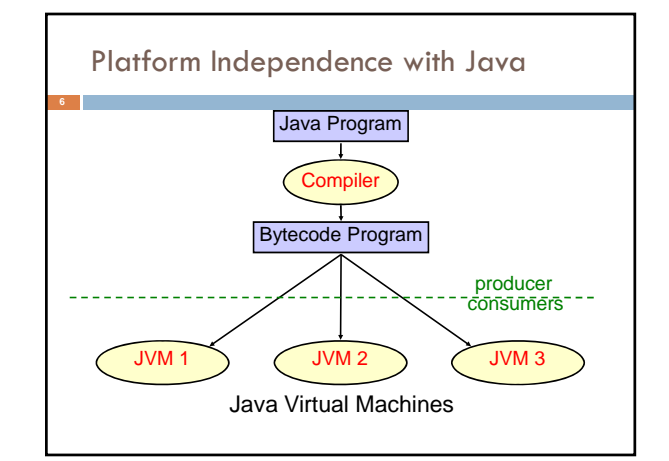

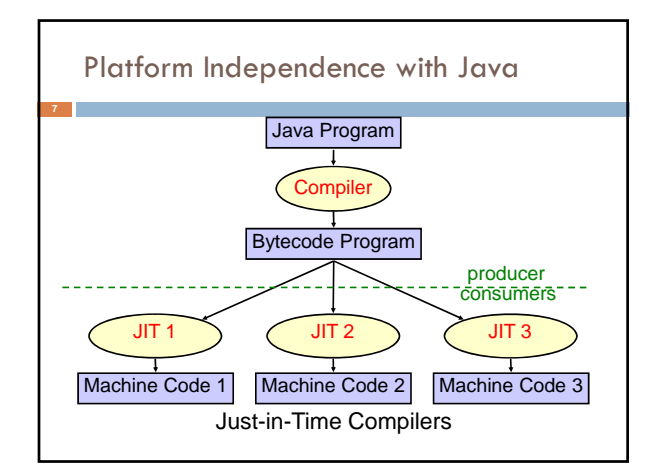

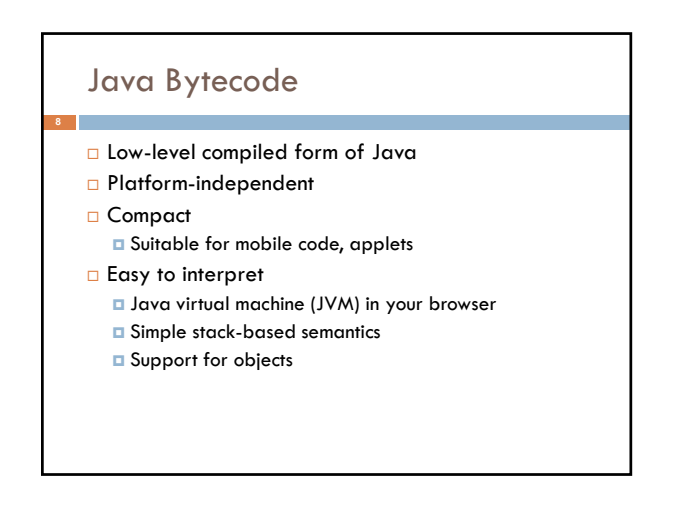

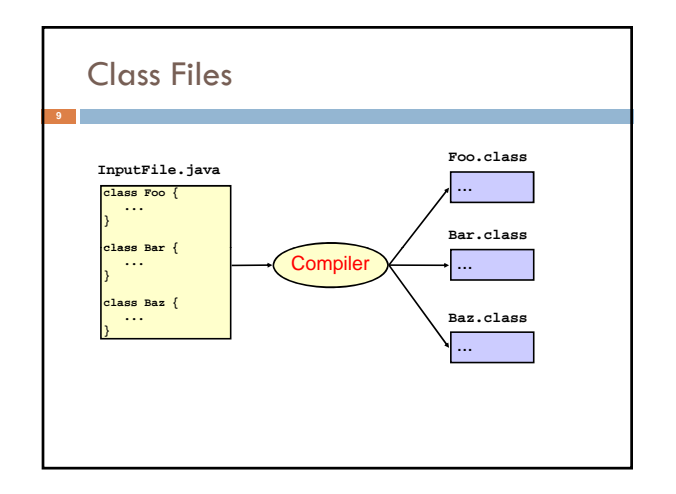

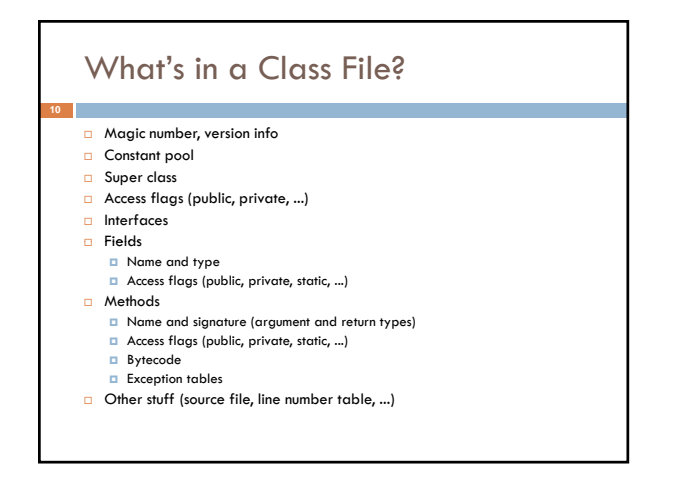

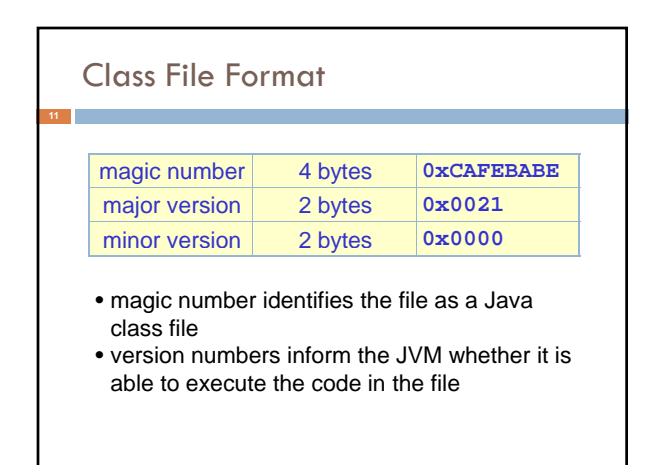

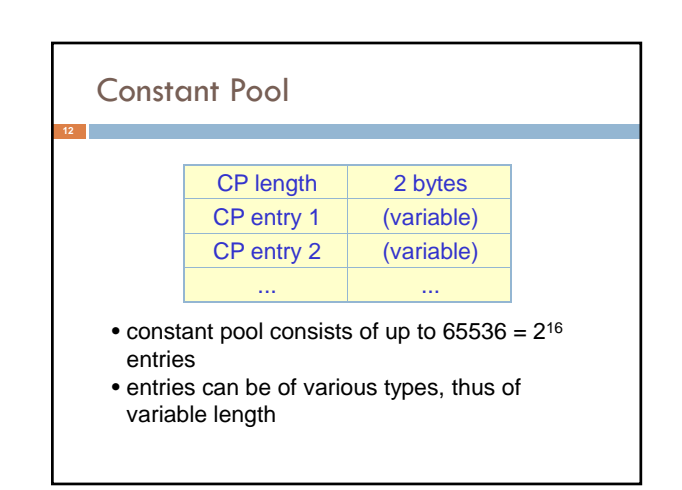

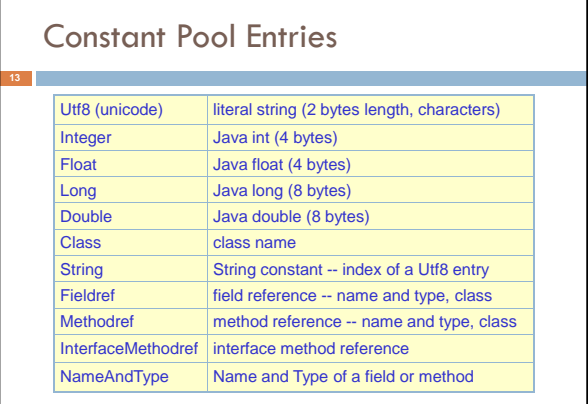

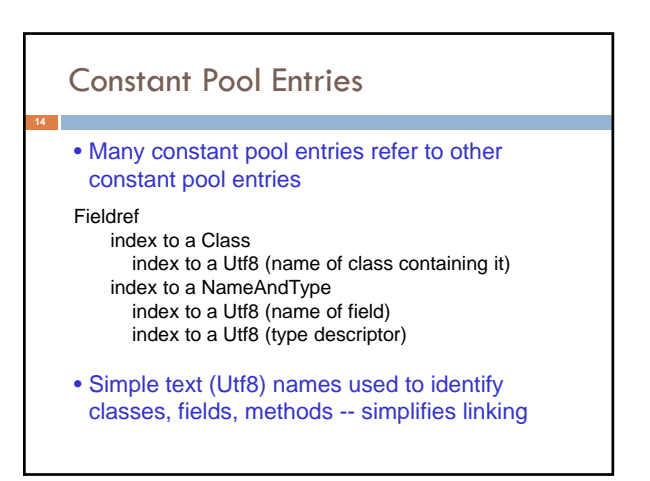

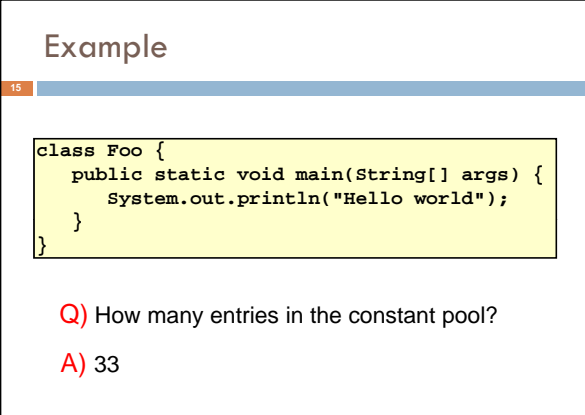

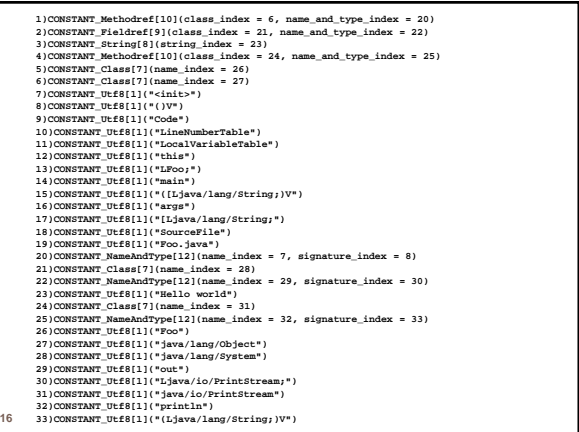

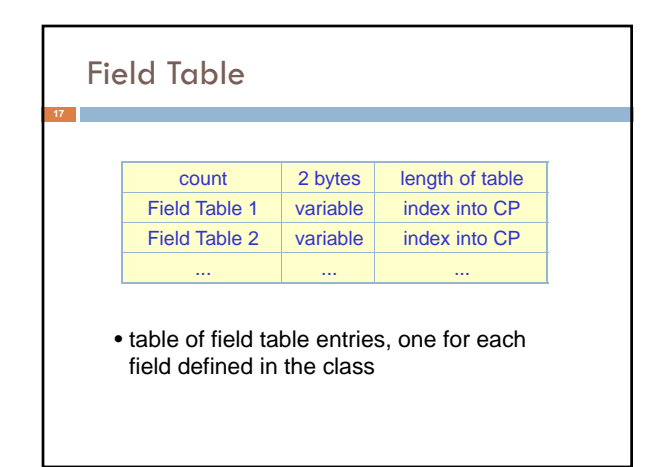

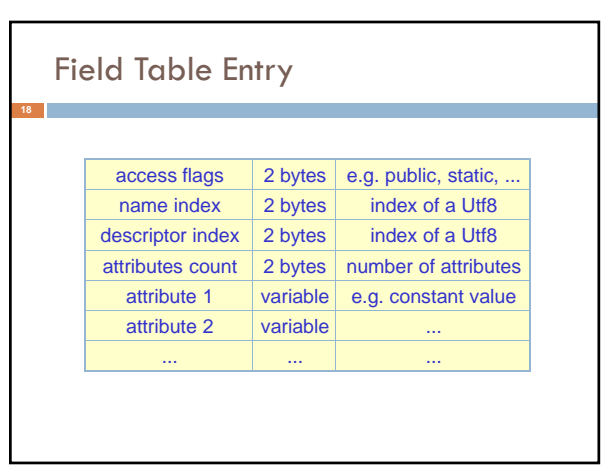

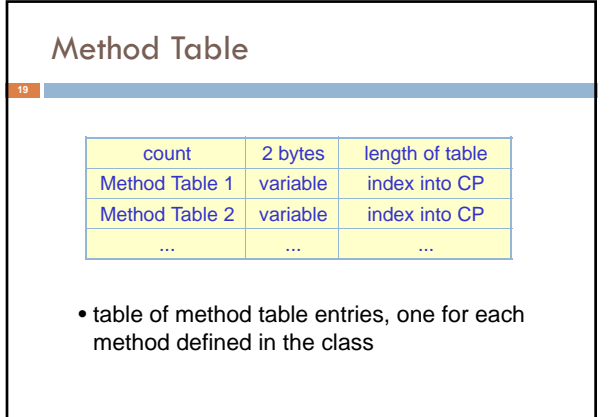

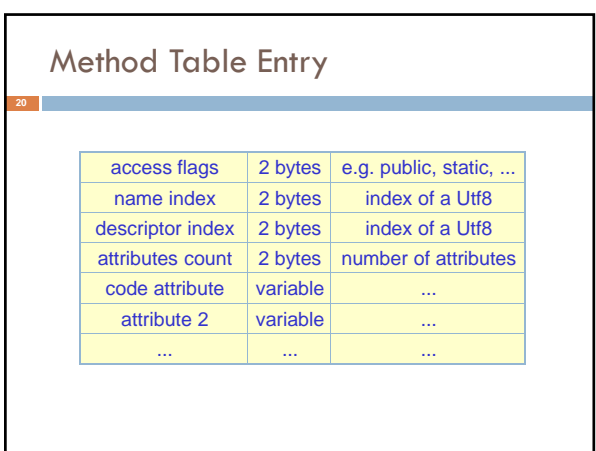

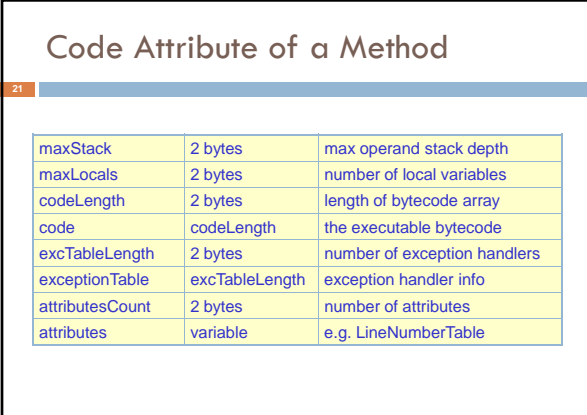

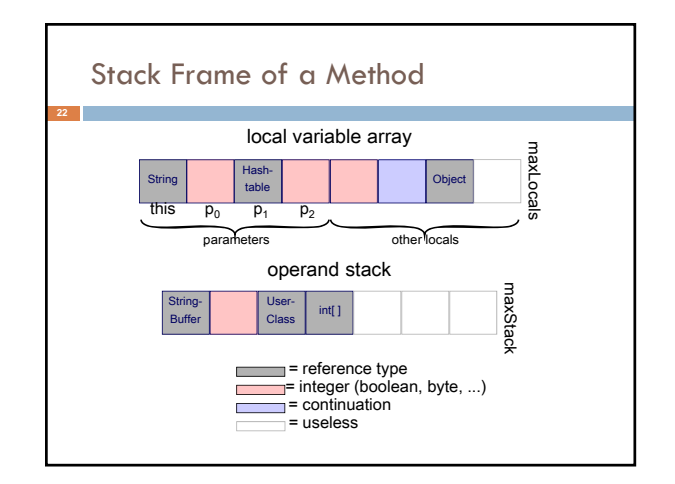

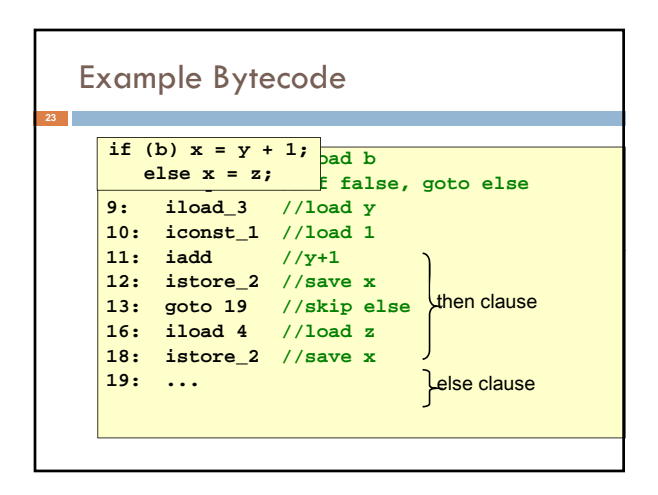

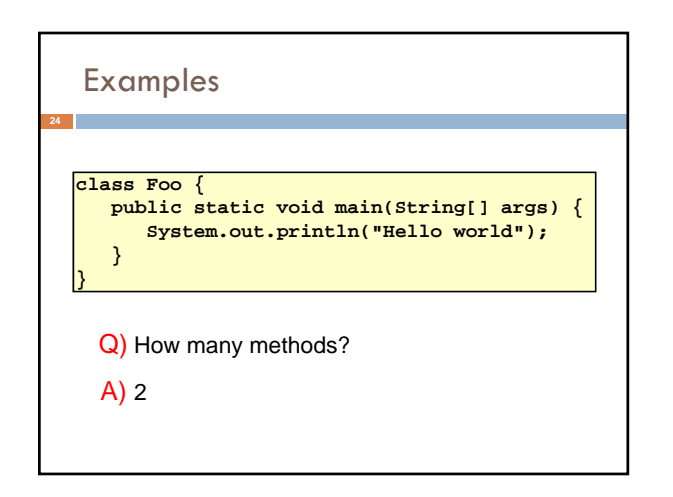

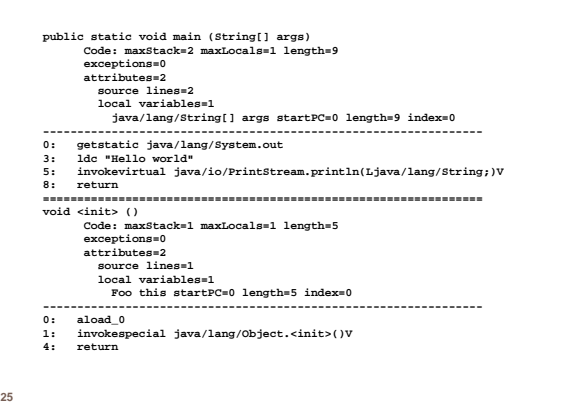

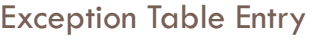

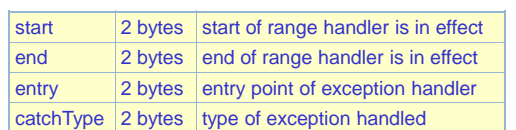

- An exception handler is just a designated block of code
- When an exception is thrown, table is searched in order for a handler that can handle the exception

## Class Loading

**27**

## Java class loading is *lazy*

•A class is loaded and initialized when it (or a subclass) is first accessed

•Classname must match filename so class loader can find it

•Superclasses are loaded and initialized before subclasses

•Loading = reading in class file, verifying bytecode, integrating into the JVM

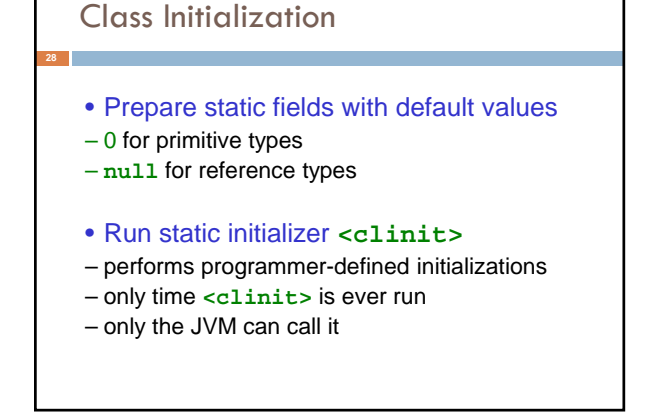

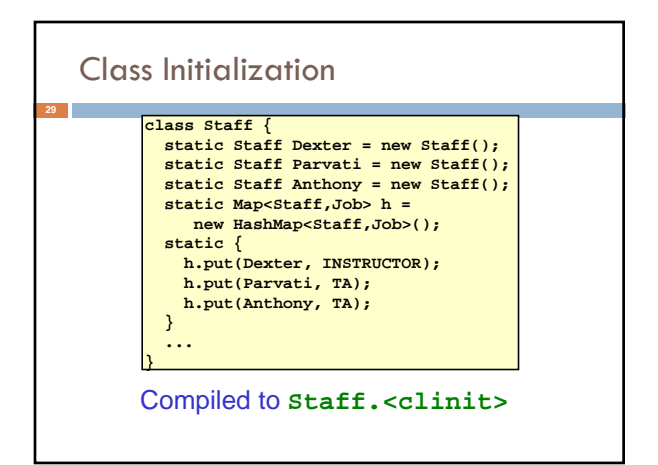

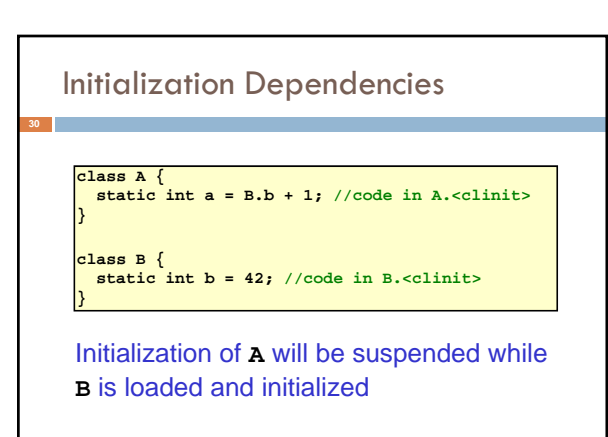

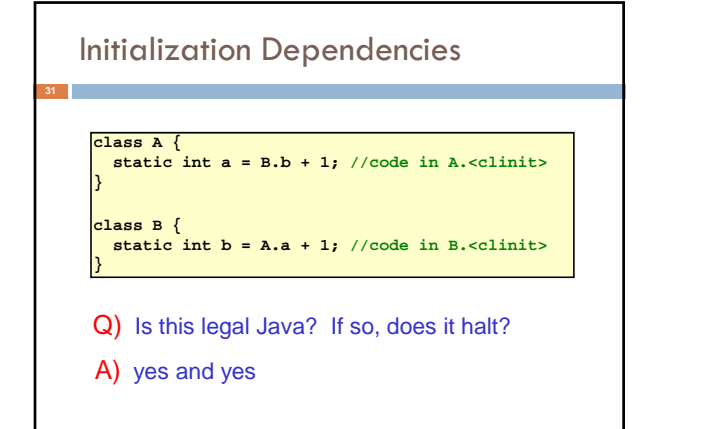

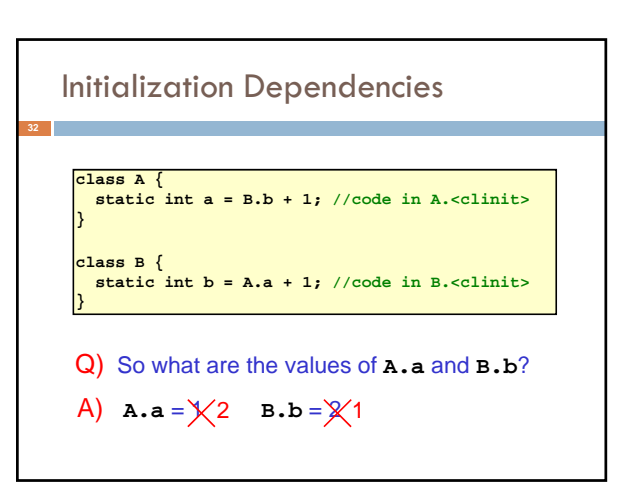

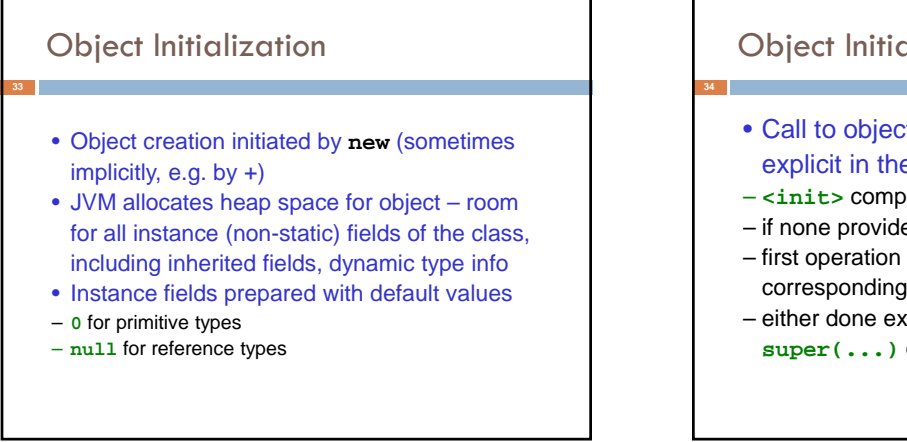

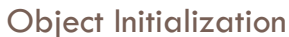

- Call to object initializer **<init>(...)** explicit in the compiled code
- **<init>** compiled from constructor
- $-$  if none provided, use default <init>()
- first operation of **<init>** must be a call to the corresponding **<init>** of superclass
- either done explicitly by the programmer using **super(...)** or implicitly by the compiler

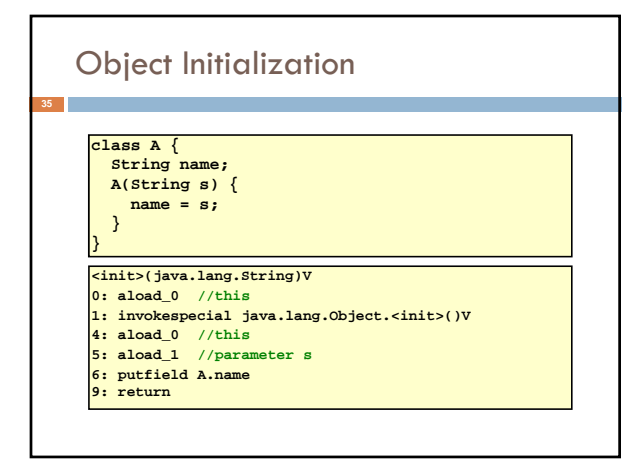

## Next Time

- Class file format
- Class loading and initialization
- Object initialization
- Method dispatch
- Exception handling
- Bytecode verification & stack inspection